## **Configuração do Limite de Crédito (CCCD125B)**

Esta documentação é válida para todas as versões do Consistem ERP.

## **Pré-Requisitos**

Não há.;;;

## **Acesso**

Módulo: Cadastros Gerais - Cadastros Gerais

Grupo: Configuração Geral Cadastro

## **Visão Geral**

O objetivo deste programa é configurar a verificação de limite de crédito do cliente no momento da digitação do pedido no programa [Seleção de Pedido](https://centraldeajuda.consistem.com.br/pages/viewpage.action?pageId=317233605)  [para Faturamento \(CCPV030\)](https://centraldeajuda.consistem.com.br/pages/viewpage.action?pageId=317233605), e, ainda, configurar senha para liberação do pedido no caso de limite excedido.

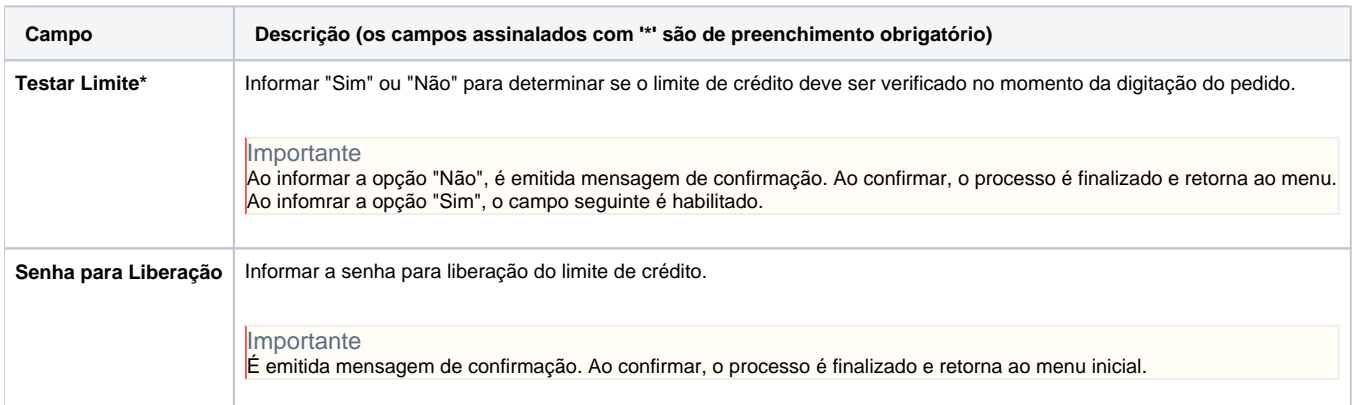

Atenção

As descrições das principais funcionalidades do sistema estão disponíveis na documentação do [Consistem ERP Componentes.](http://centraldeajuda.consistem.com.br/pages/viewpage.action?pageId=56295436) A utilização incorreta deste programa pode ocasionar problemas no funcionamento do sistema e nas integrações entre módulos.

Exportar PDF

Esse conteúdo foi útil?

Sim Não